## CITRIX: Wie installiere ich einen Citrix Client für Windows?

27.04.2024 18:07:27

## **FAQ-Artikel-Ausdruck**

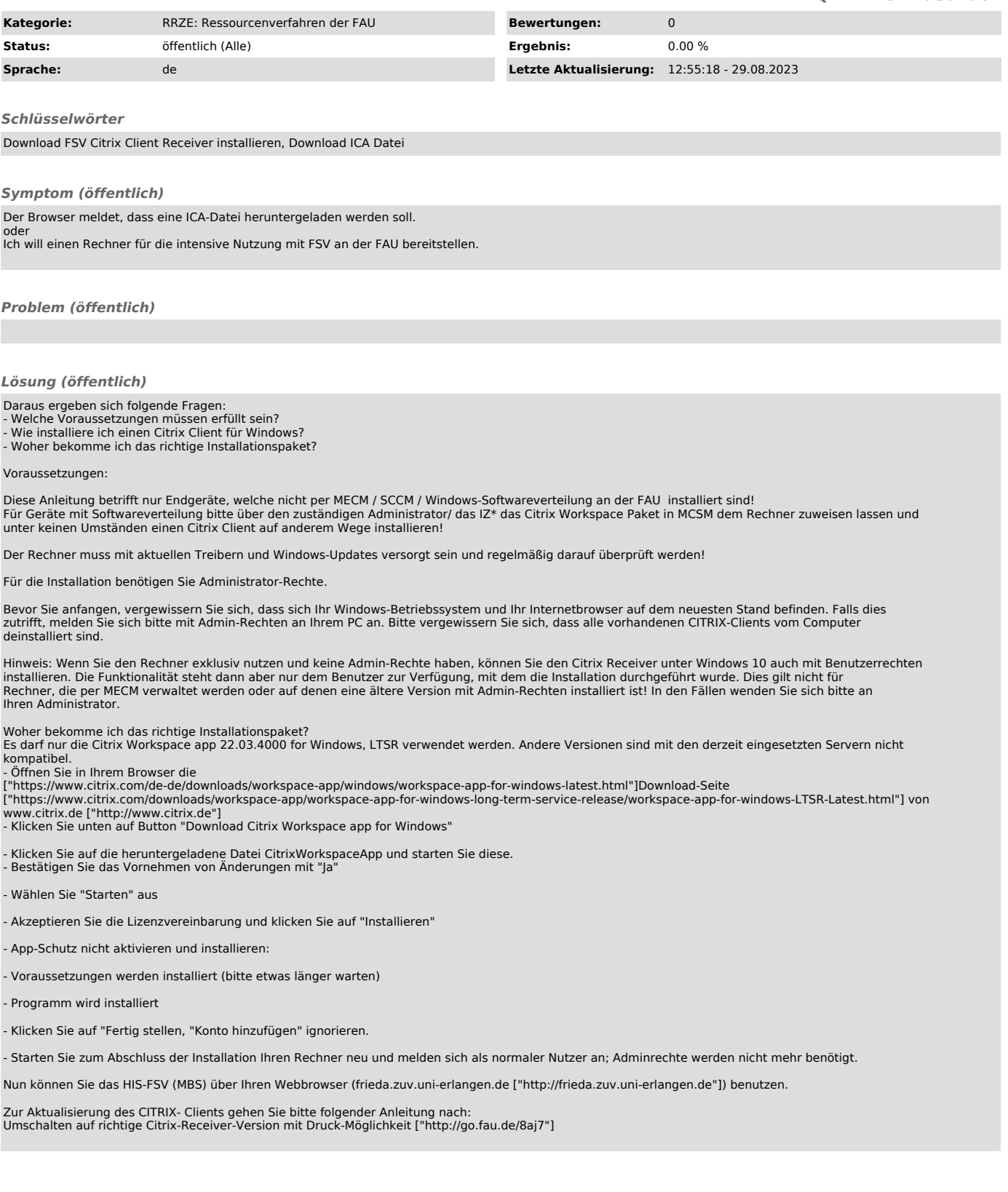